# **NORMALIZAÇÃO DE TRABALHOS?**

### **SEU PROBLEMA É**

## 2) PROCURE NO LUGAR **CERTO**

**Veja algumas dicas da Biblioteca da ECA**

#### **ECABIBLIOTECA@USP.BR**

*Uma busca descuidada na internet pode te levar a normas desatualizadas ou adaptadas para uso de outras instituições. No Portal GEDWeb você obtém as normas da ABNT originais e atuais. É necessário conexão ao VPN da USP. https://www.gedweb.com.br/usp/*

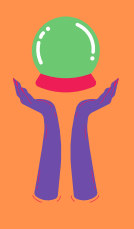

## 4) CONHEÇA AS DIRETRIZES USP

*Manual para elaboração de teses e dissertações preparado por bibliotecários da USP que entendem do assunto. Reúne instruções de todas as normas para elaboração de trabalhos. Também pode ser usada para TCCs.*

## 5) E OS MANUAIS **COMPLEMENTARES**

*http://www.livrosabertos.sibi.usp.br/portald elivrosUSP/catalog/view/459/413/2006-1*

## 1) ENCONTRE AS NORMAS **CERTAS**

## 3) USE OS MATERIAIS DE APOIO DA SUA BIBLIOTECA

*Na página Normalização do nosso site tem manuais e tutoriais, sempre atualizados, que ajudam a entender a coisa toda. Veja aqui: www.eca.usp.br/biblioteca/serviços/auxilio-pesquisa*

#### **AJUDAM MUITO!**

*Agende um treinamento completo à distância com bibliotecárias (os). Ou mande sua pergunta por e-mail e a gente responde e orienta.*

# 6) FALE CONOSCO **AJUDAREMOS VOCÊ**

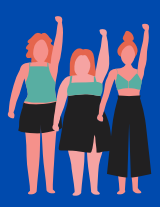

*www.eca.usp.br/biblioteca/servicos/treinamentos*

*Preparamos um manual para citações e referências com exemplos de documentos que se usam muito na ECA (audiovisuais, música, etc). E um modelo simples para você formatar certinho o seu TCC. Estão na página de Normalização.*

#### **DA BIBLIOTECA DA ECA**

*Você vai precisar, pelo menos, das normas para elaboração de trabalhos (NBR 14724), referências (NBR 6023 - 2018) e citações (NBR10520)*

**ABNT**